# Øcfunted A ColdFusion, Flex & AIR Conference

# Ajax/ColdFusion 911

 $\mathsf{C}\mathsf{F}$ 

Fx

**AIR** 

Raymond Camden ray@camdenfamily.com blog: www.coldfusionjedi.com twitter: cfjedimaster

Lansdowne Resort, Leesburg VA August 12-15, 2009

**www.cfunited.com**

# Ajax - The Day After

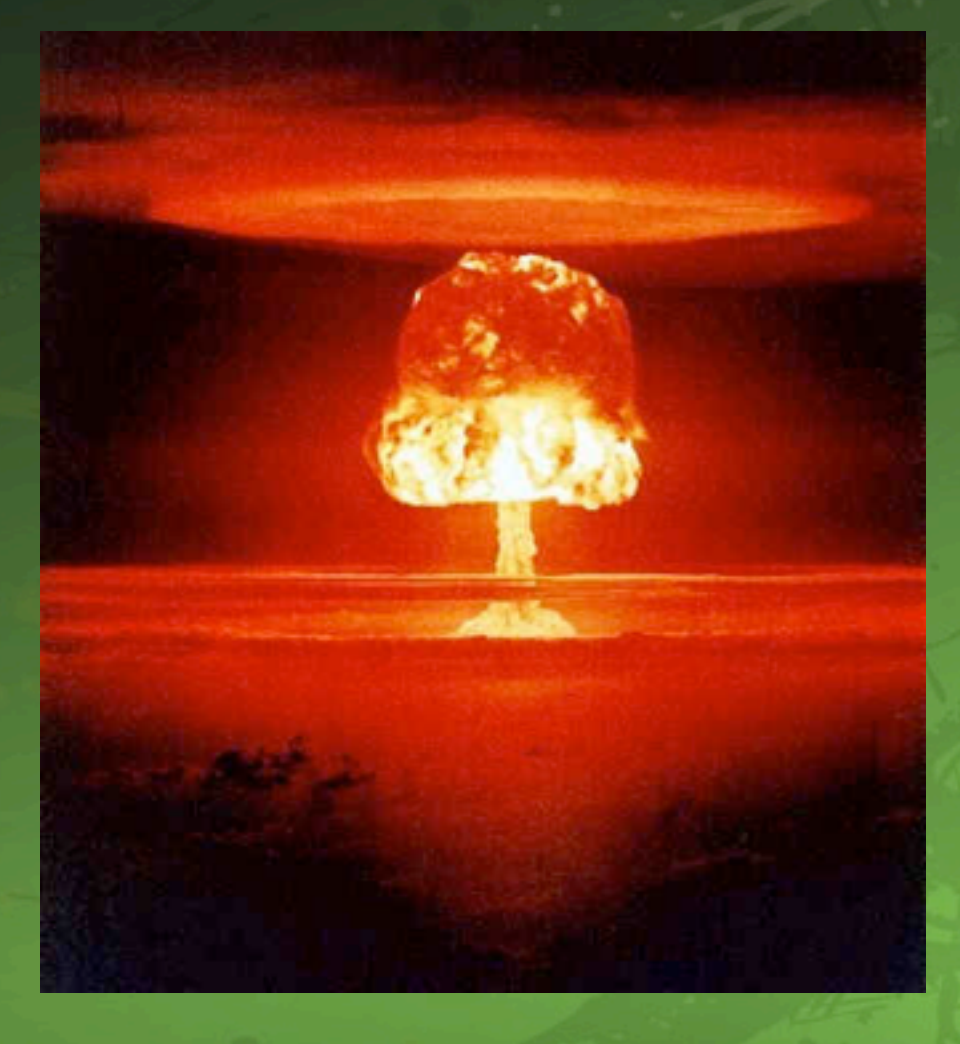

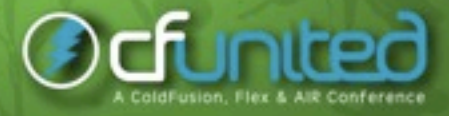

# Ajax - The Day After

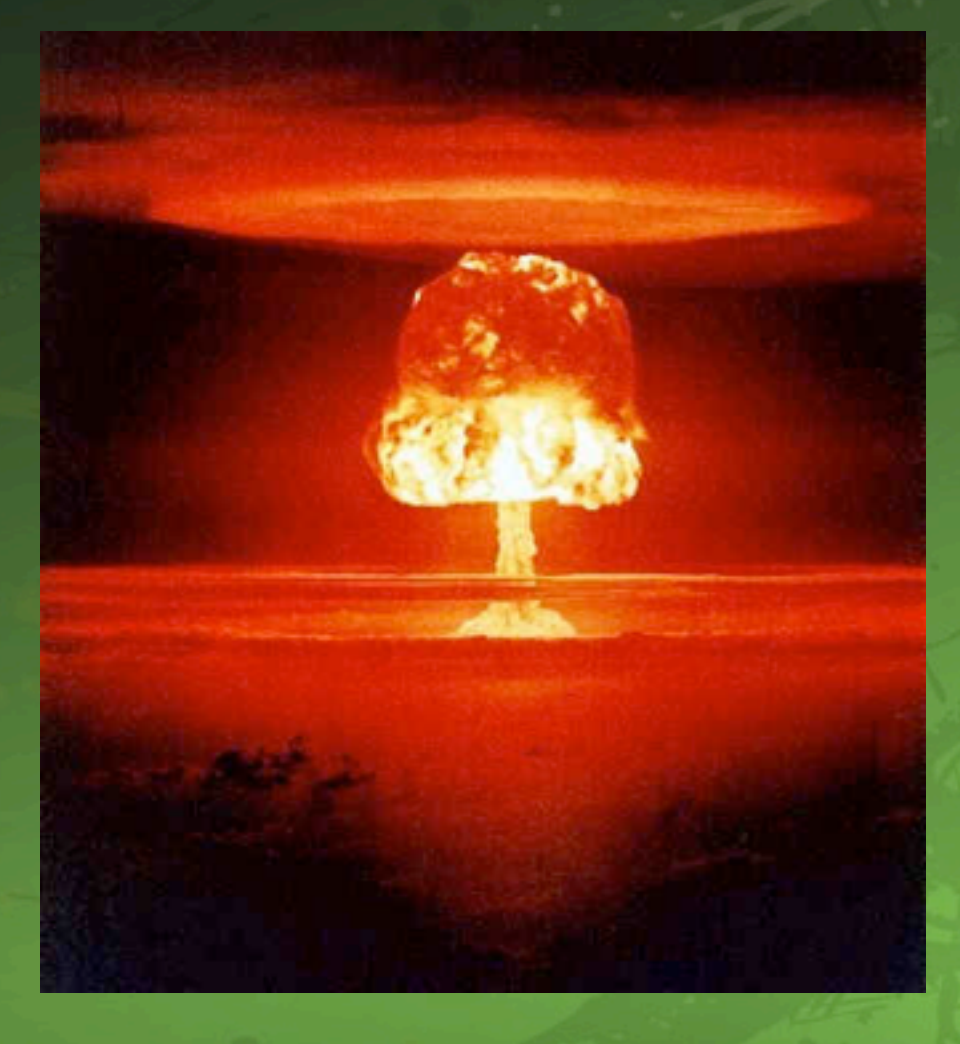

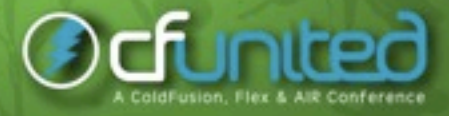

**www.cfunited.com**

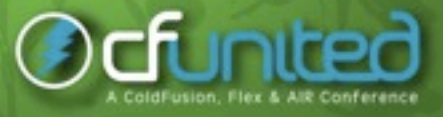

#### • Long time ColdFusion user

**www.cfunited.com**

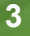

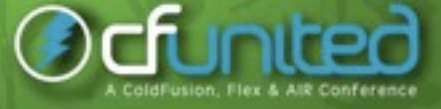

• Long time ColdFusion user • Picked up a framework (Spry, jQuery)

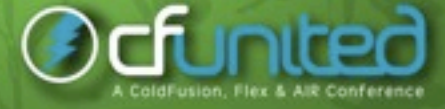

**www.cfunited.com**

- Long time ColdFusion user
- Picked up a framework (Spry, jQuery)
- Everything was perfect

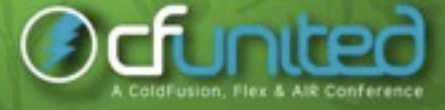

**www.cfunited.com**

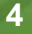

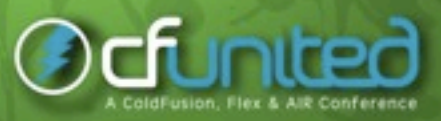

• Cry

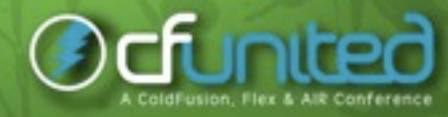

**www.cfunited.com**

• Cry • Cry a Lot

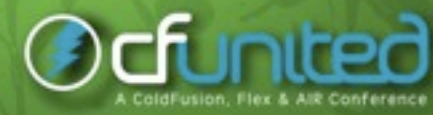

**www.cfunited.com**

**4**

- Cry
- Cry a Lot
- Blame the Server

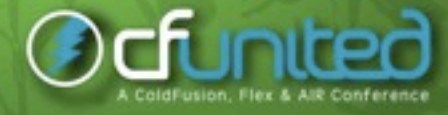

**www.cfunited.com**

**4**

- Cry
- Cry a Lot
- Blame the Server
- Blame the Browser (IE FTW!)

**4**

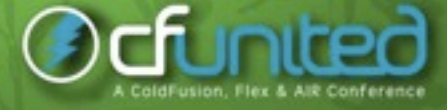

**www.cfunited.com**

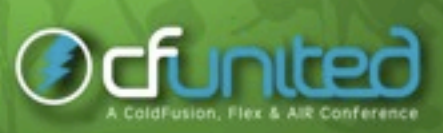

#### • TailView

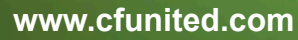

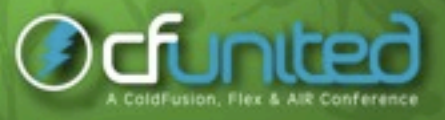

• TailView • Firebug

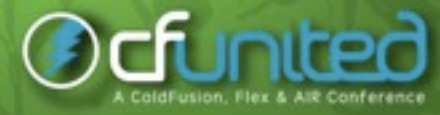

- TailView
- Firebug
- ColdFire

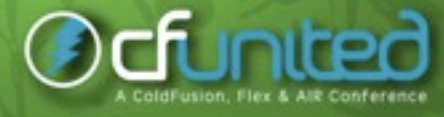

### **TailView**

**www.cfunited.com**

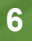

Ocfunited

A ColdFusion, Flex & AIR Conference

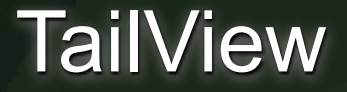

#### • tail -f command for Linux geeks

**6**

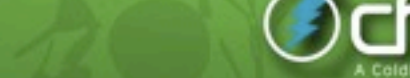

hedir

#### **TailView**

### • tail -f command for Linux geeks • Not just for Ajax

**www.cfunited.com**

**6**

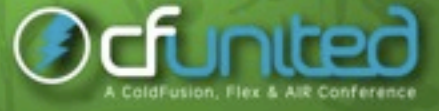

#### **TailView**

- tail -f command for Linux geeks
- Not just for Ajax
- Aptana, RDS Extensions, ColdFusion Builder

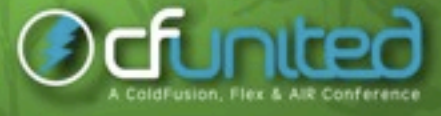

### TailView Demo

**www.cfunited.com**

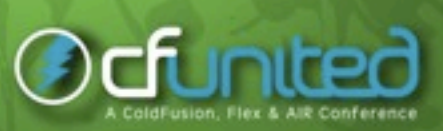

### TailView Demo

**www.cfunited.com**

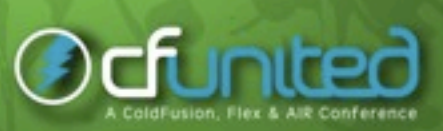

**www.cfunited.com**

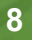

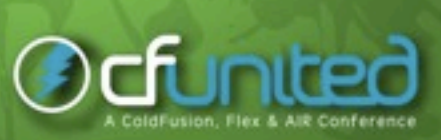

#### • Firefox only

**www.cfunited.com**

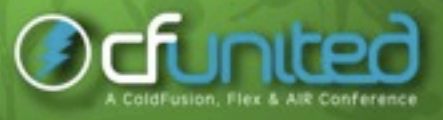

### • Firefox only • ('Lite' version for IE)

**www.cfunited.com**

**8**

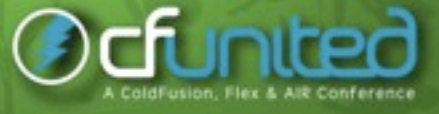

• Firefox only • ('Lite' version for IE) • Required

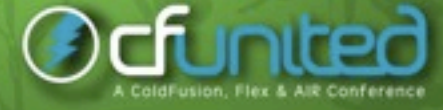

**www.cfunited.com**

- Firefox only
- ('Lite' version for IE)
- Required
- Yes, seriously, required

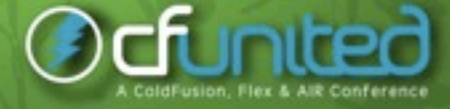

**www.cfunited.com**

# Firebug Demo

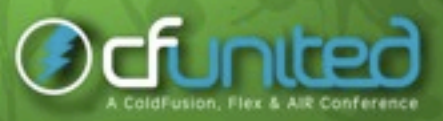

# Firebug Demo

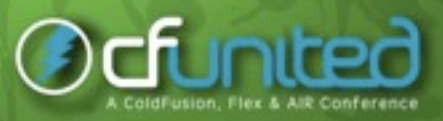

**www.cfunited.com**

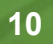

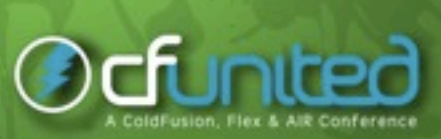

#### • It's the jelly to the peanut butter

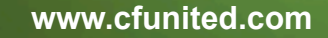

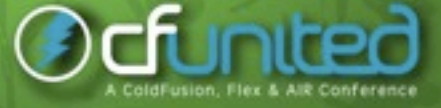

• It's the jelly to the peanut butter • The ice cold mug to the beer

**www.cfunited.com**

**10**

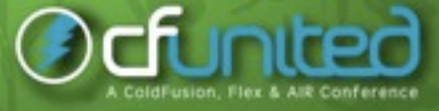

• It's the jelly to the peanut butter

- The ice cold mug to the beer
- Robin to Batman

- It's the jelly to the peanut butter
- The ice cold mug to the beer
- Robin to Batman
- Extension to Firebug to add ColdFusion support

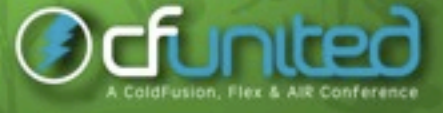

**www.cfunited.com**

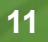

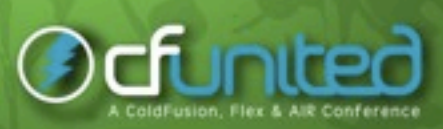

#### • Common problems

**www.cfunited.com**

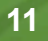

**Ocfunited** 

#### • Common problems **DECOMBED CONTRACTS** OnRequest (BOOHISS!)

**www.cfunited.com**

**11**

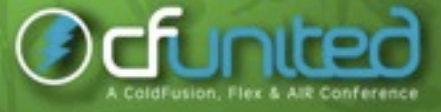

• Common problems **DECOMBED CONTRACTS** OnRequest (BOOHISS!) **-** Debugging

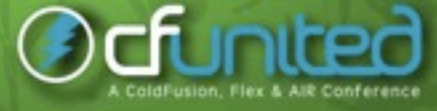

- Common problems
	- **DEPARAGE (BOOHISS!)**
	- **-** Debugging
	- **-** Whitespace

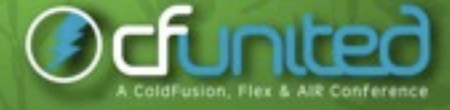

# onRequest

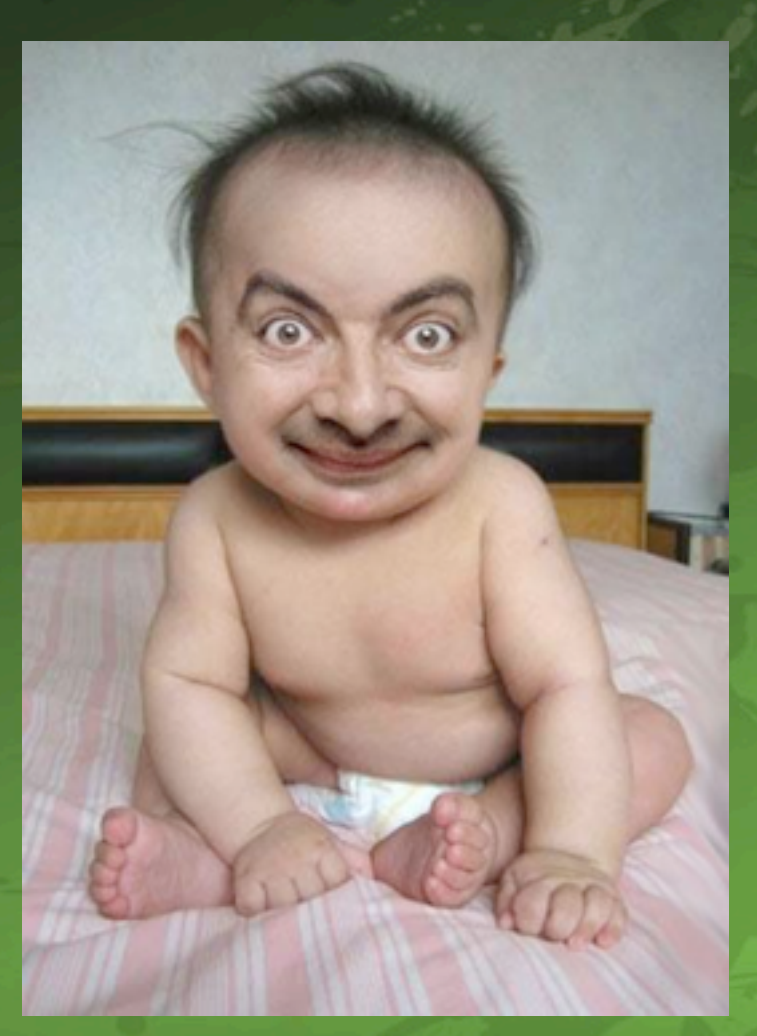

**www.cfunited.com**

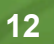

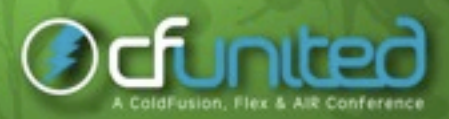

# onRequest

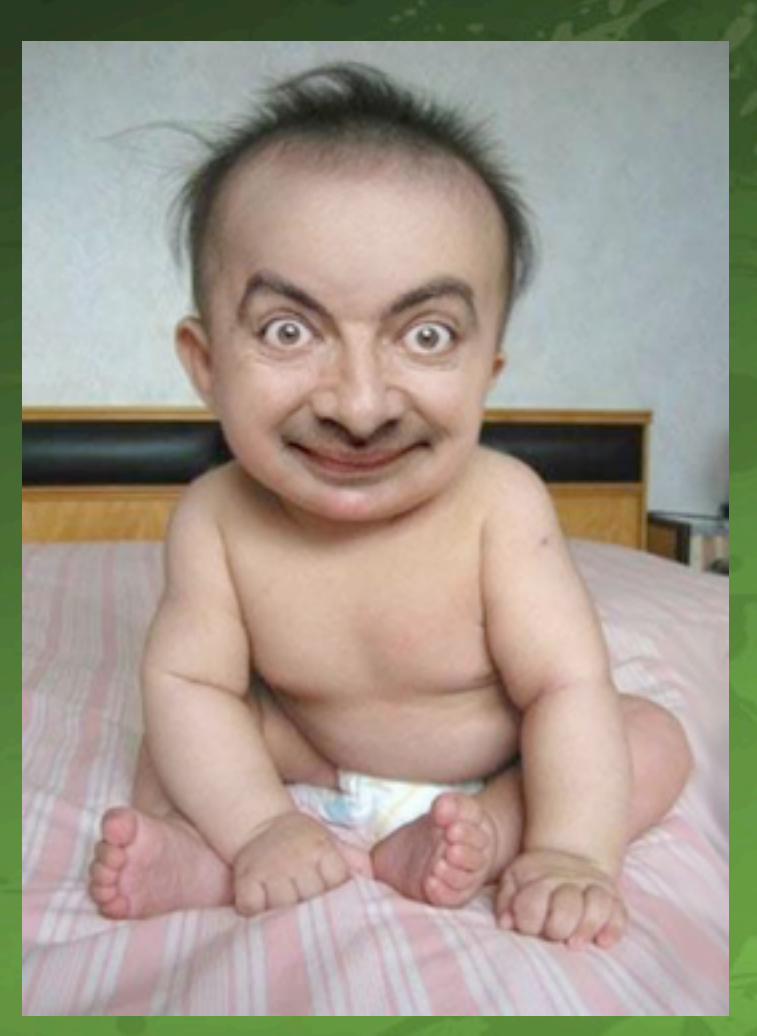

**www.cfunited.com**

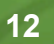

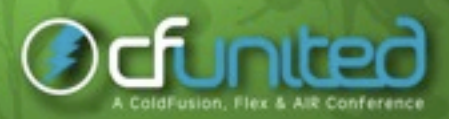

# Debugging

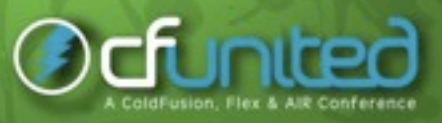

# Debugging

#### • Solution: Turn it off

**www.cfunited.com**

**13**

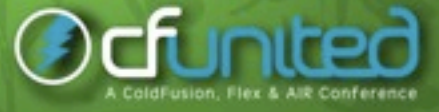

# **Whitespace**

**www.cfunited.com**

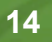

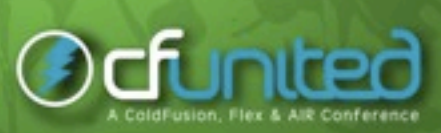

#### **Whitespace**

#### • <cfsetting enablecfoutputonly=true>

**www.cfunited.com**

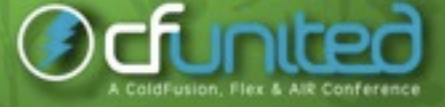

#### **Whitespace**

#### • <cfsetting enablecfoutputonly=true> • <cfcontent reset="true">

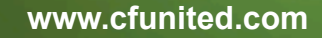

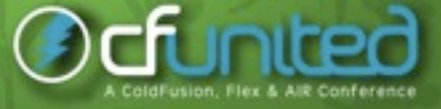

### Got Problems?

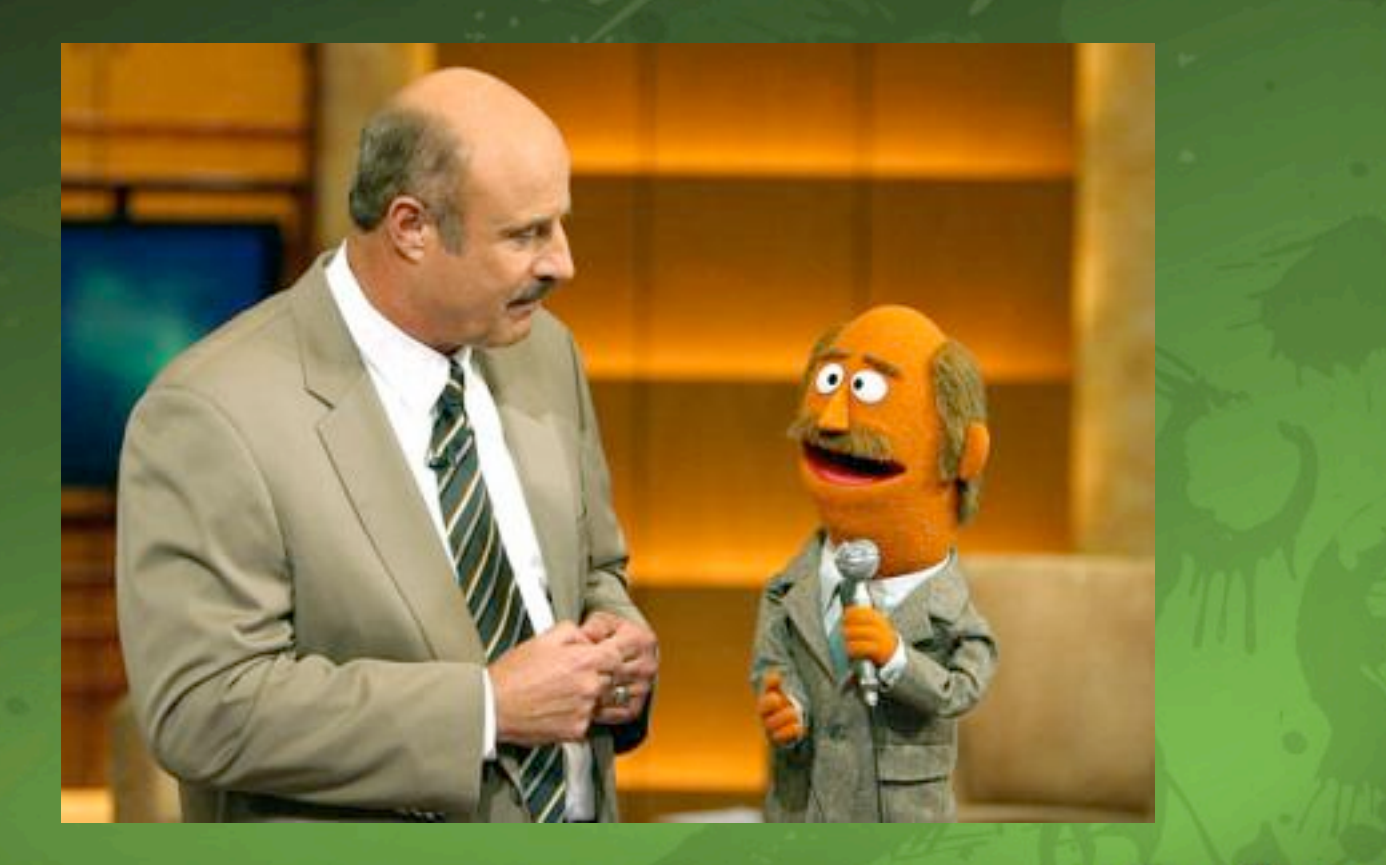

Ocfunited ColdFusion, Flex & AIR Conference

**www.cfunited.com**

### Got Problems?

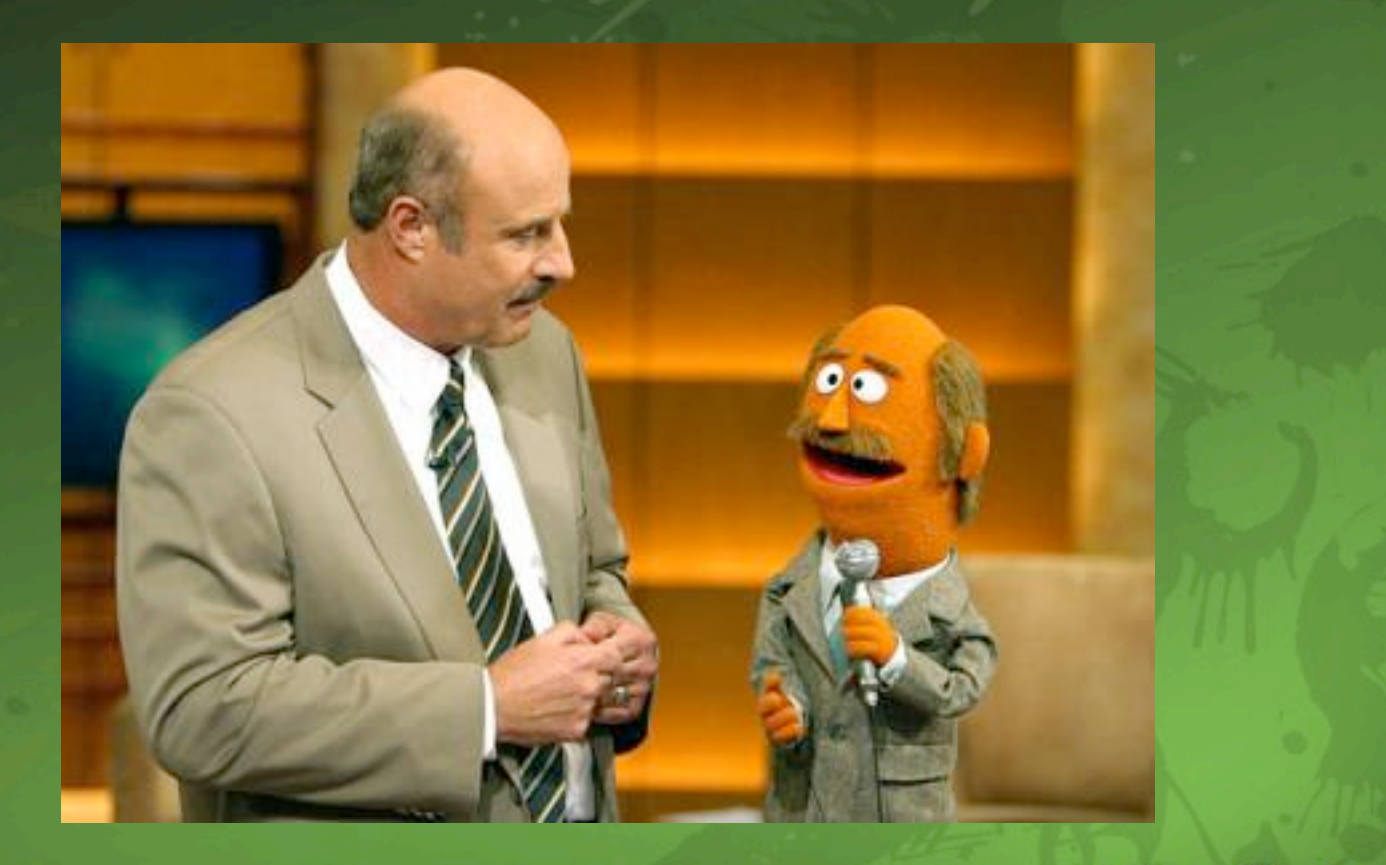

Ocfunited ColdFusion, Flex & AIR Conference

**www.cfunited.com**